#### **ИЗВЕЩАТЕЛЬ ПОЖАРНЫЙ РУЧНОЙ АДРЕСНЫЙ ИП 506-3-А СПК-ИПР**

Памятка по применению АДГЕ.425211.009-СПК Д5 Ред. 1.0

### **1. НАЗНАЧЕНИЕ И ПРИНЦИП РАБОТЫ**

Извещатель пожарный ручной адресный ИП 506-3-А СПК-ИПР (далее – ИПР) предназначен для ручного формирования и передачи извещения о пожаре на приёмно-контрольное устройство (ПКУ) по сигнальной линии (СЛ). ИПР функционирует в составе системы автоматической противопожарной и охранной защиты «СПЕКТР» (далее – АППОЗ) совместно с ПКУ СПК-БСЛ, СПК-МСЛ (модуль сигнальной линии в ПКУ Панель-3-ПРО исп. Л), или с другим ПКУ с аналогичным протоколом обмена ПКУ-ИПР. ИПР имеет неразрушаемый приводной элемент, предназначенный для перевода ИПР при помощи механического воздействия из дежурного режима в режим активации.

### **2. КОНСТРУКЦИЯ И МОНТАЖ**

ИПР состоит из корпуса (1), базы (2), приводного элемента (3), расположенного на лицевой стороне ИПР, защитной маски (4). Маску (4) необходимо открыть для доступа к приводному элементу (и последующей активации). Сброс активированного состояния ИПР осуществляется с помощью специального ключа сброса (5), имеющегося в комплекте поставки. Этот же ключ используется для отделения корпуса от базы ИПР (для установки, программирования и пр.). Для индикации режимов работы в ИПР имеется двухцветный (красно-зеленый) светодиодный индикатор (6).

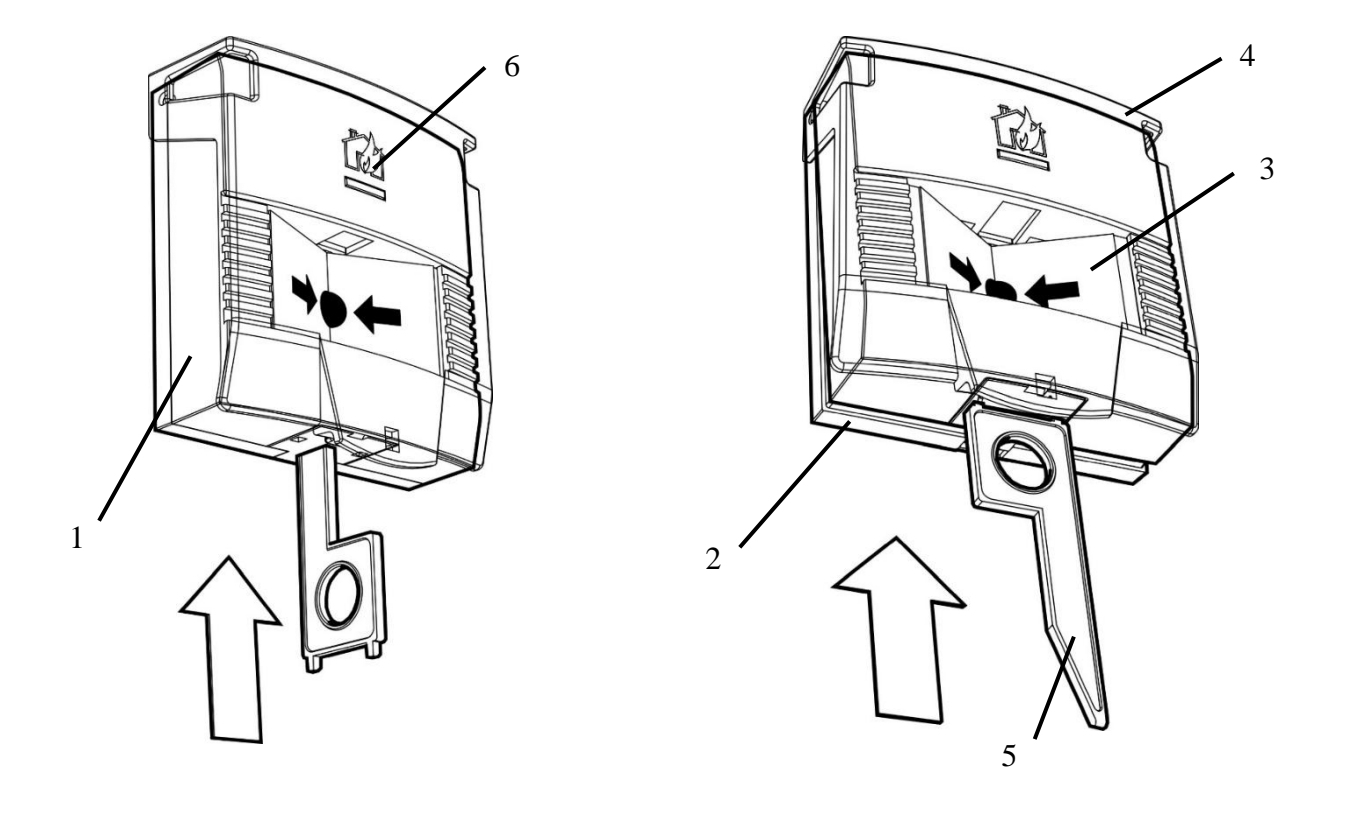

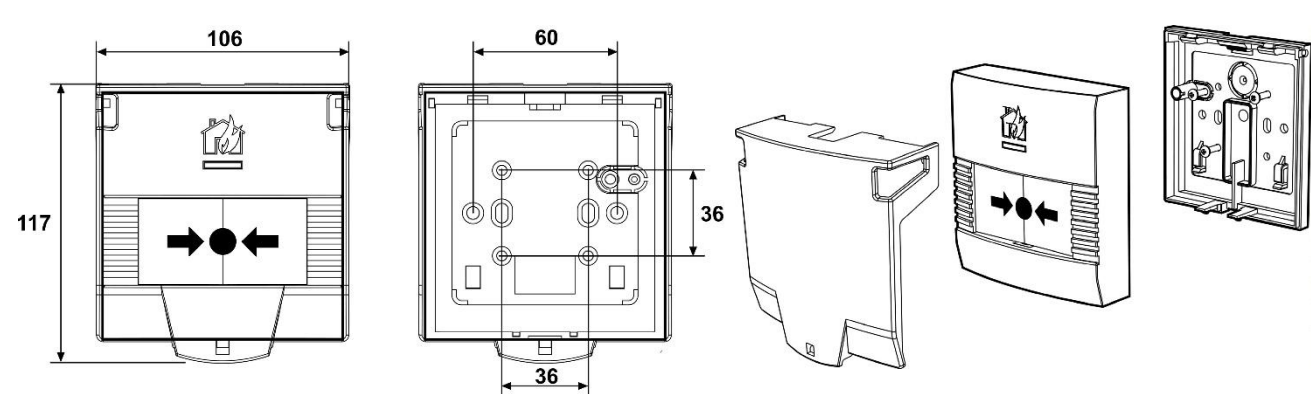

Примечание: установка ИПР допускается только на вертикальные поверхности отверстием для ключа сброса вниз. Закрепить основание ИПР шурупами в месте установки ИПР. Закрепить ИПР на его основании.

Защитная маска ИПР служит для защиты приводного элемента от случайного воздействия (и, как следствие, снижения вероятности ложных срабатываний системы). При необходимости возможно пломбирование маски ИПР с целью ограничения доступа к приводному элементу. Пломбирование может осуществляться с помощью липкой пломбировочной индикаторной ленты, либо с помощью тросовой пломбы. В последнем случае необходимо использовать вставку, как показано на рисунке:

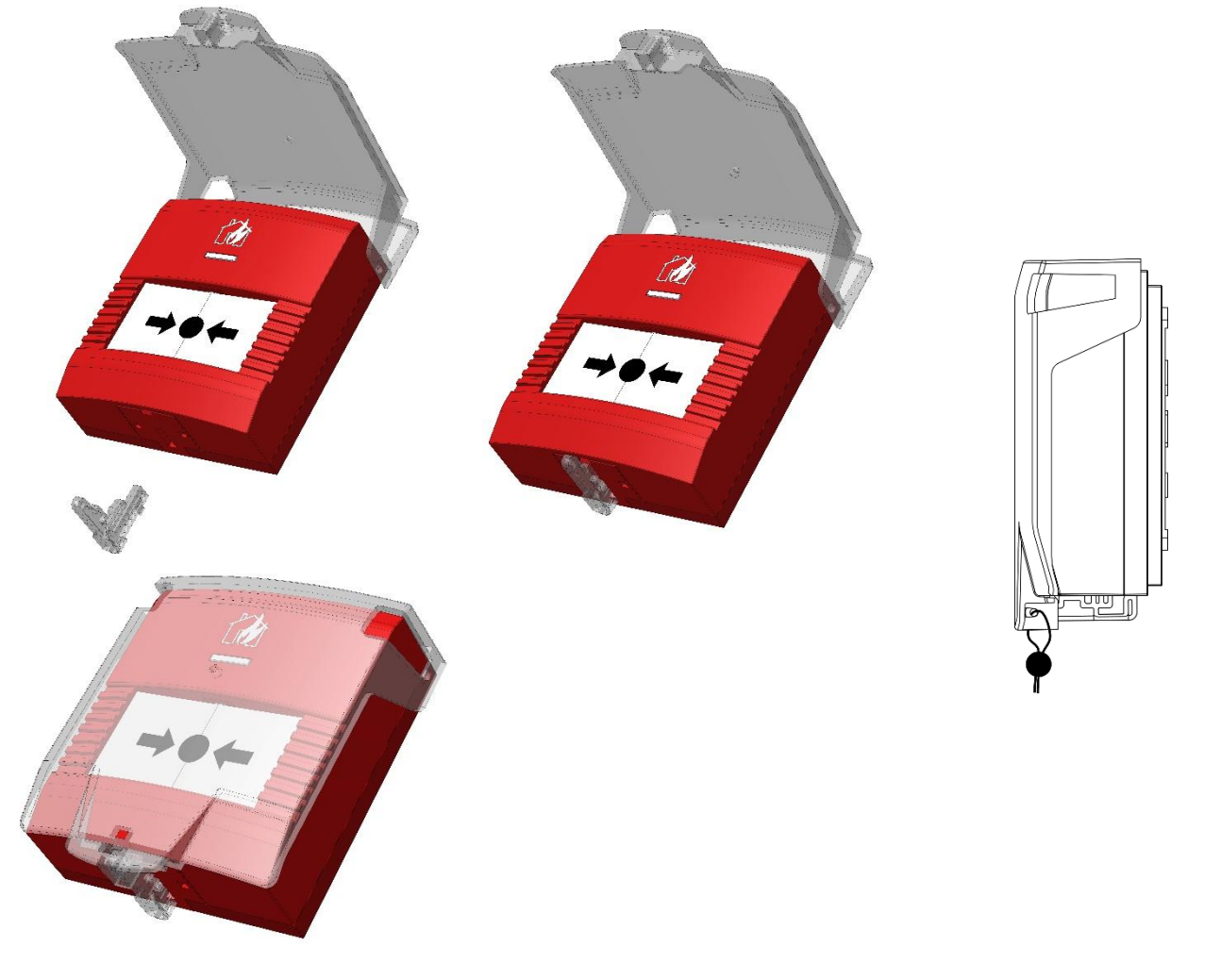

#### **3. ПОДКЛЮЧЕНИЕ ИЗВЕЩАТЕЛЯ**

Электропитание ИПР осуществляется по СЛ ПКУ. Подключение ИПР к СЛ осуществляется путем подсоединения разъема ИПР в разрыв СЛ. Отрицательный и положительный провода СЛ подключаются к соответствующим клеммам ИПР. ВНИМАНИЕ! Все монтажные работы

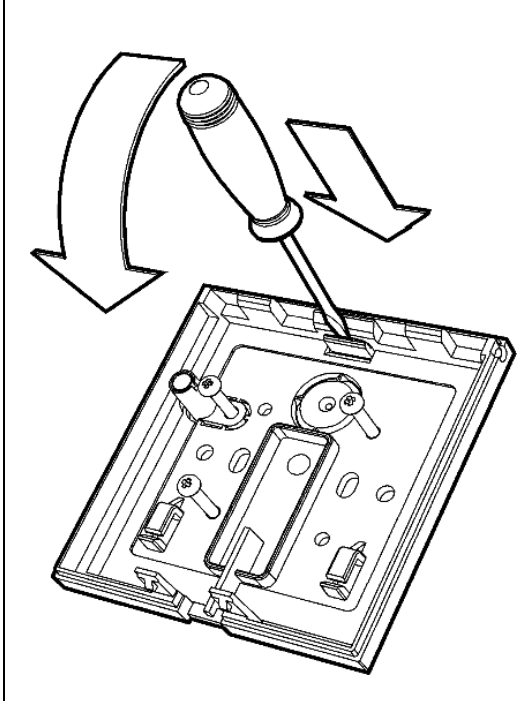

производить при отключенном питании ПКУ. Для ввода проводов СЛ в корпус ИПР можно использовать имеющиеся в основании отверстия, незадействованные для крепления, либо использо-

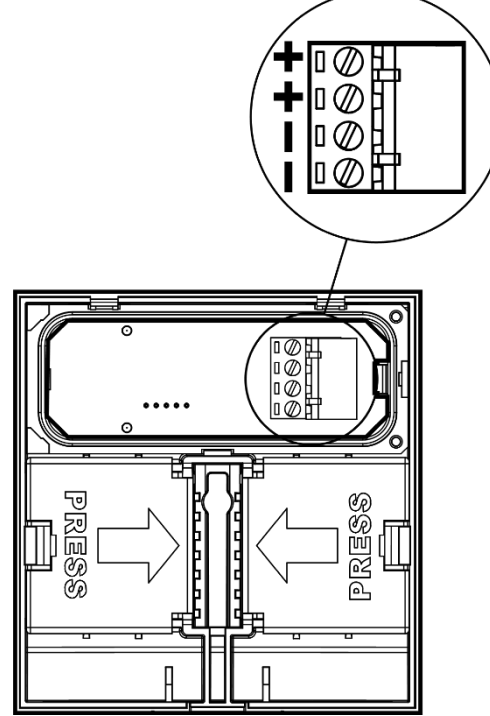

вать выламываемое отверстие.

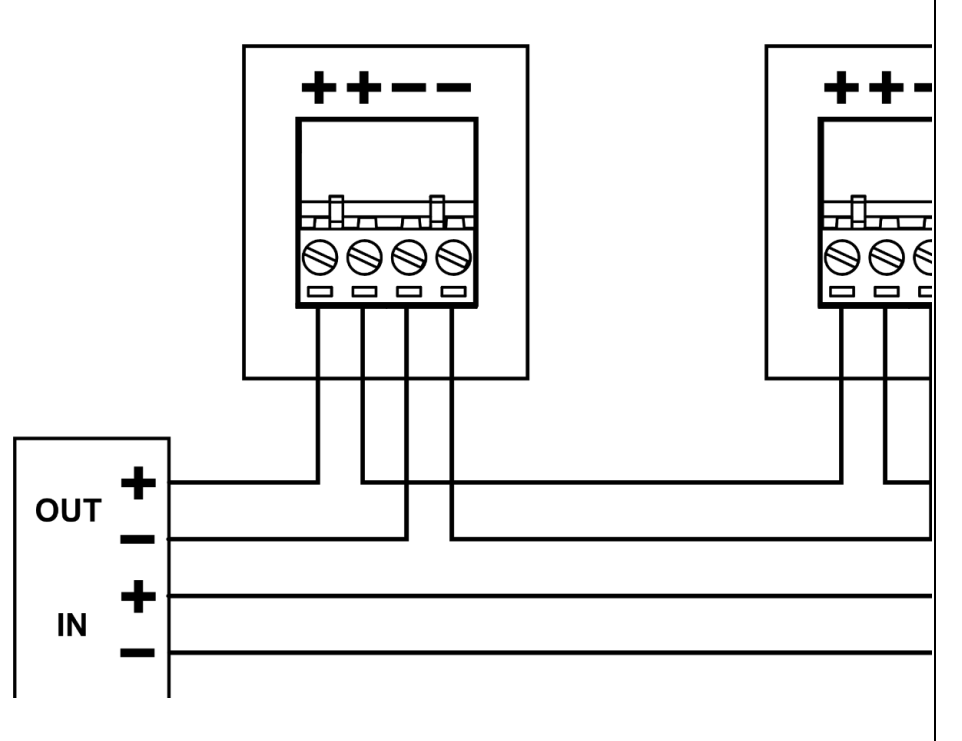

#### **4. ПРОГРАММИРОВАНИЕ**

1.Перед установкой необходимо запрограммировать адрес ИПР. Программирование адреса ИПР осуществляется с помощью программатора адресноаналоговых устройств Программатор-А (АДГЕ.468212.003-СПК) согласно прилагаемому к программатору руководству. ИПР, подключенные к одной СЛ, должны иметь разные адреса. Программирование должно осуществляться в соответствии с руководством по эксплуатации АППОЗ (см. руководство по эксплуатации системы автоматической противопожарной и охранной защиты «СПЕКТР» АДГЕ.425513.039-СПК РЭ, руководство по эксплуатации Панель-3-ПРО исп. Л СТФВ.425521.001-Л РЭ и руководство по эксплуатации СПК-БСЛ АДГЕ.425557.024-СПК РЭ). ИПР программируется в систему с помощью ПО "Стрелец-Интеграл" или ПО "Стрелец-Мастер". 2.Добавить СПК-ИПР к ПКУ в качестве дочернего.

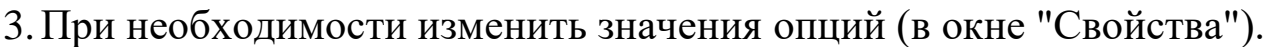

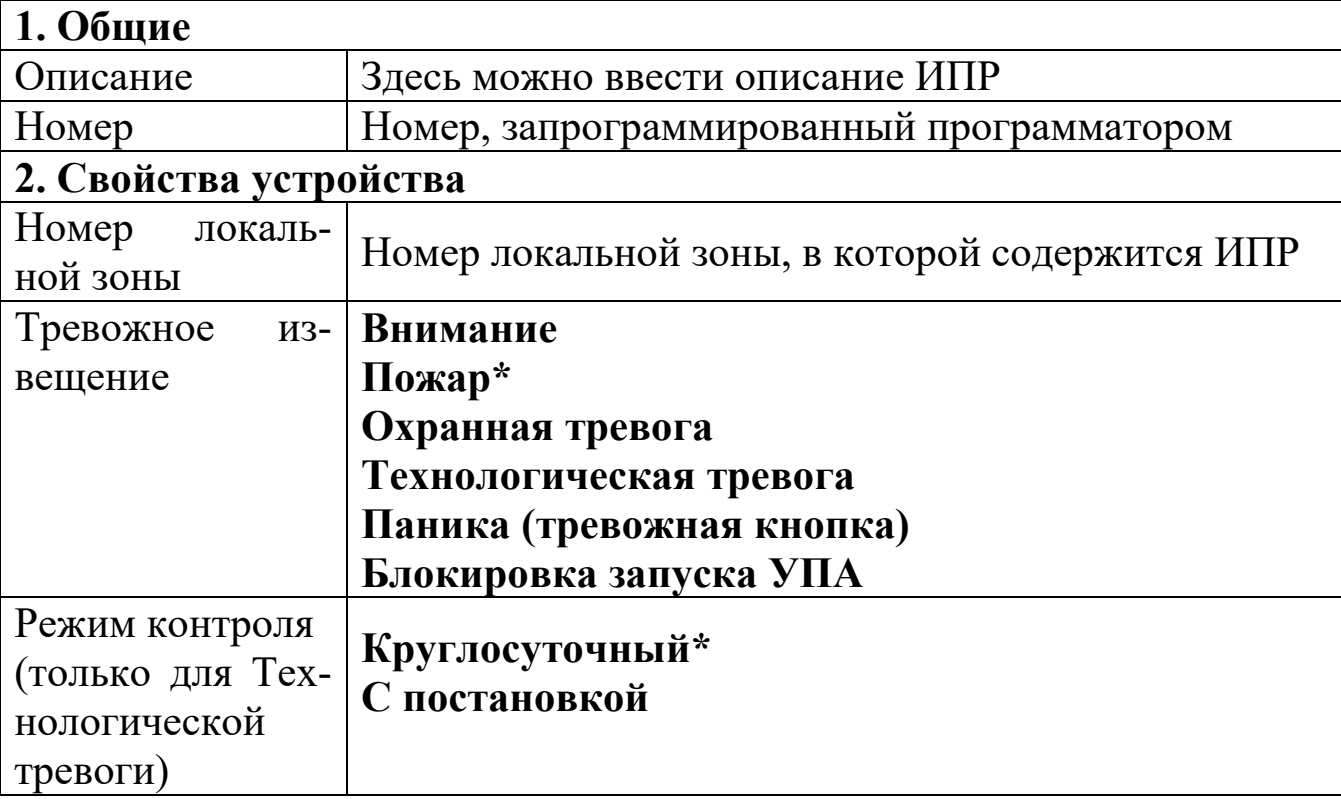

4.На вкладке "Зоны" перетащить ИПР из окна "Система" в нужную зону. 5.На вкладке "Группы зон" перетащить зону из окна "Система" в нужную группу зон.

6.Нажать "Применить изменения".

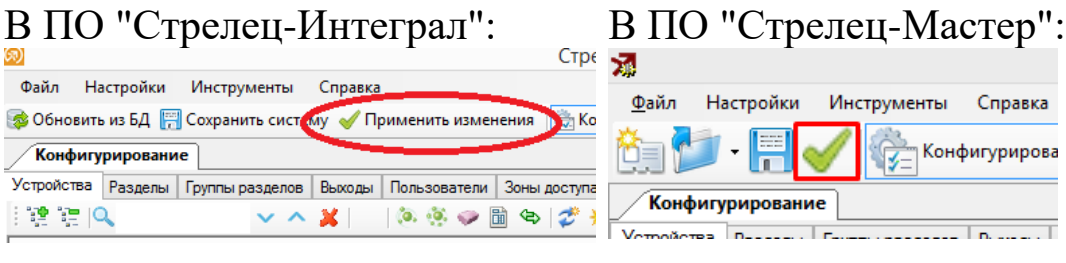

7.Режим работы ИПР, программирование пожарной зоны, алгоритм принятия решения ИПР, запуск исполнительных устройств программируется средствами программного обеспечения (ПО) АППОЗ согласно руководству по эксплуатации на АППОЗ «СПЕКТР» АДГЕ.425513.039-СПК РЭ.

## **5. ВЫБОР МЕСТА УСТАНОВКИ**

При проектировании размещения ИПР необходимо руководствоваться СП 484.1311500.2020 и проектной документацией.

ИПР прочен к воздействию прямого механического удара с энергией 1,9 Дж, тем не менее следует выбирать такое место установки ИПР, в котором он не будет подвергаться механическим воздействиям. Если условия эксплуатации ИПР таковы, что возможны удары с энергией более указанной величины (например, удары мячом в спортзале), то следует применять механическую защиту ИПР. Например, использовать защитный сетчатый кожух для ручных пожарных извещателей c открывающейся крышкой, арт. ЗСК 109 Safegrid [\(https://safegrid.pro\)](https://safegrid.pro/).

# **6. РАБОТА**

После установки всех ИПР, включите питание АППОЗ. Проверьте ИПР в соответствии с процедурой, описанной в разделе "Проверка".

## **7. ПРОВЕРКА**

Проверка работоспособности ИПР, смонтированных в системе пожарной сигнализации, должна проводиться при пуско-наладочных, плановых или других проверках технического состояния этой системы, но не реже 1 раза в 6 месяцев. Проверка работоспособности ИПР производится механическим воздействием на приводной элемент. Зона АППОЗ, в которую запрограммирован ИПР, должна перейти в режим "Пожар". Вставить ключ (экстрактор) в отверстие для ключа до щелчка. Выполнить команду "Сбросить пожары и неисправности".

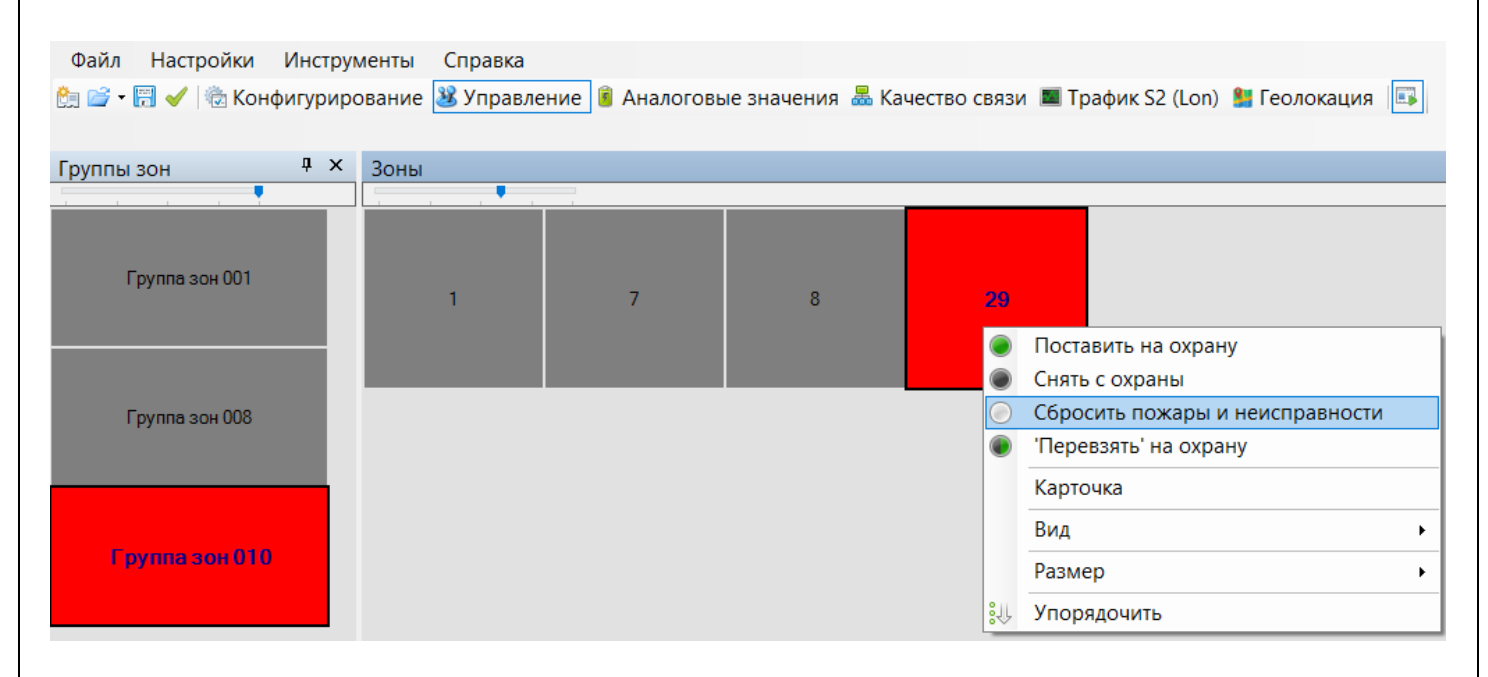

Соответствующая зона АППОЗ должна перейти в дежурный режим. Отображение извещений о режимах работы ИПР обеспечивается СДИ - двухцветным красно-зеленым светодиодом в соответствии с таблицей:

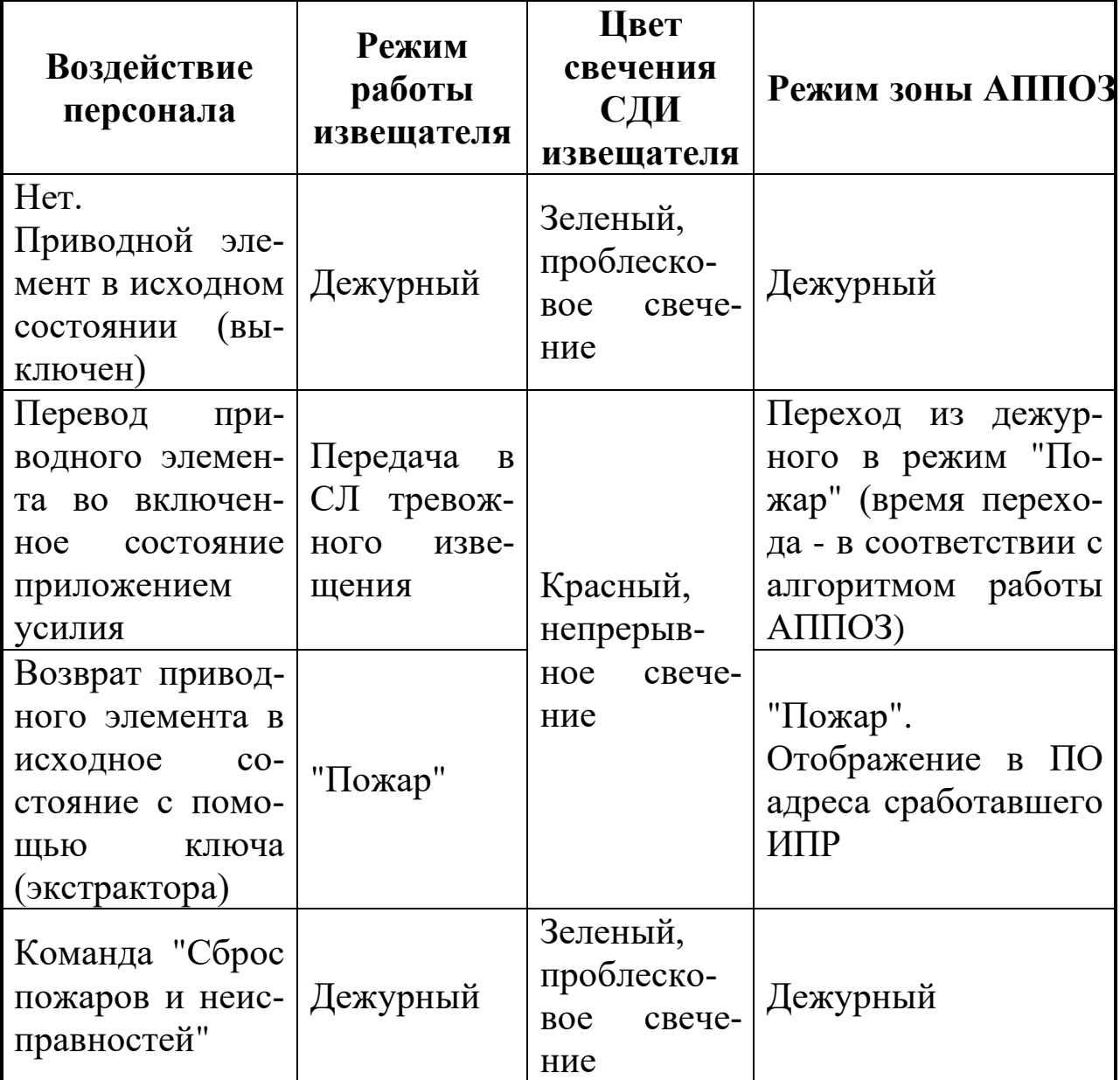

## **8. ТЕХНИЧЕСКОЕ ОБСЛУЖИВАНИЕ**

Осмотрите ИПР на предмет наличия механических повреждений. Периодичность технического обслуживания устанавливается в зависимости от условий эксплуатации (но не реже 2 раз в год). Протрите корпус ИПР чистой влажной материей. Проверьте правильность функционирования в соответствии с разделом "Проверка" данной памятки.

#### **9. ВОЗМОЖНЫЕ НЕИСПРАВНОСТИ И СПОСОБЫ ИХ УСТРАНЕ-НИЯ**

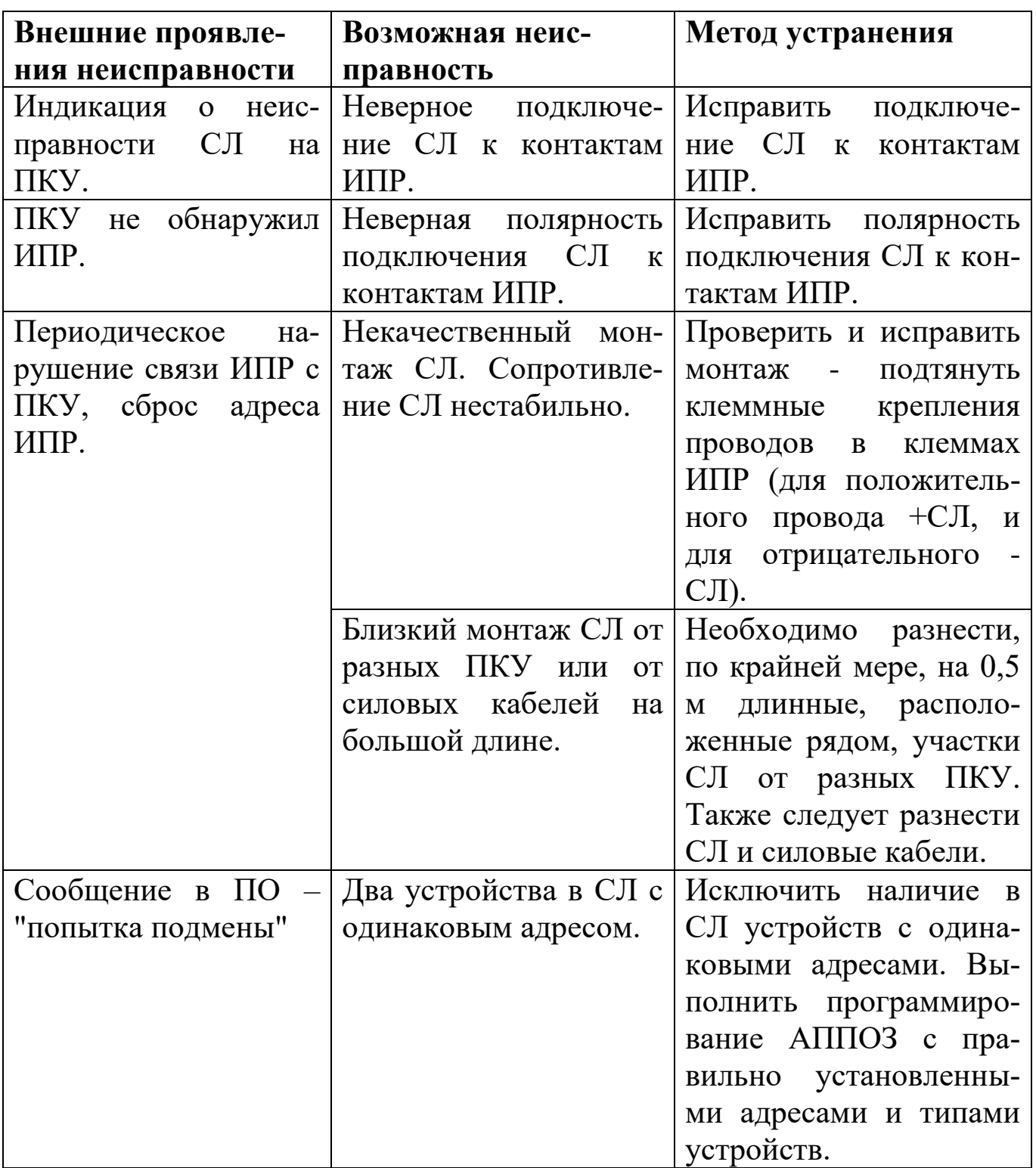

Ред. 1.0<br>24.06.2023

24.06.2023 АДГЕ.425211.009-СПК Д5